Projekt *Die Schule von Salamanca*

Kontakt: [cindy.carmona@adwmainz.de](mailto:cindy.carmona@adwmainz.de)

# **Besondere Erfassungsanweisungen für das Werk W0055**

Stand: 17.02.2021

#### **I. Angaben zum Werk**

**Autor/Titel/Erscheinungsort/-jahr:** Hurtado, Gaspar: Tractatus de justitia et jure. Madrid, 1637.

**Sprache**: Latein / Kleine Abschnitte auf Spanisch

#### **Quellen**

tif-Dateien liegen (passwortgeschützt) unter: <https://wwwuser.gwdg.de/~svsal/tiffs/W0055> <https://wwwuser.gwdg.de/~svsal/tiffs/W0055/W0055.7z>

#### **Umfang**

Anzahl der zu erfassenden Seiten ca.: 695 zu erfassende Images: W0055-0005 bis W0055-0700 Geschätzte Zeichenzahl pro Seite: 1.801 Geschätzte Zeichenzahl insgesamt: 1.251.908

Grundsätzlich gelten die allgemeinen Erfassungsanweisungen des Projekts *Die Schule von Salamanca*, siehe:

[http://facs.salamanca.school/Erfassungsanweisungen/allgemein/SvSal\\_Allgemeine\\_Er](http://facs.salamanca.school/Erfassungsanweisungen/allgemein/SvSal_Allgemeine_Erfassungsanweisungen.pdf)[fassungsanweisungen.pdf](http://facs.salamanca.school/Erfassungsanweisungen/allgemein/SvSal_Allgemeine_Erfassungsanweisungen.pdf)

Die Beispiele können ohne typographische Annotation bzw. Sonderzeichenkodierung auftreten.

### **II. Spezifische Textauszeichnung für das Werk**

#### **1. Titelseite**

Die Textblöcke der Titelseite (W0055-0005) können, wo eindeutig identifizierbar, mit den hierfür in TEI Tite vorgesehenen Elementen ausgezeichnet werden (siehe auch allg. EA, III.3.j). Ansonsten können voneinander abgrenzbare Textblöcke der Einfachheit halber auch nur mittels <p>-Elementen umschlossen werden. Zwischen Schriftfarben oder -größen wird nicht unterschieden.

Handschriftliche Ergänzungen sind hier – wie auch ansonsten im Werk – nicht relevant.

## **2. Schrifttype**

Einige Seiten in "front matter" z. B. 0007 bis 0012 und das Index (0649-0668) sind überwiegend oder komplett in einer kursiven Schrifttype gesetzt, wobei Großbuchstaben, Zahlen, Klammern und Satzzeichen nur recte vorliegen. Alle diese Phänomene sollen nicht als Hervorhebungen ausgezeichnet werden.

### **3. Paginierung und fehlende Seiten**

Die Paginierung im Hauptteil (W0055-0013 bis W0055-0648) folgt grundsätzlich einer Folionummerierung. Dabei werden die Seitenzahlen im Druck nur auf den recto-Seiten angegeben und werden im Attribut @n des jeweiligen <pb/>-Elements folgendermaßen angegeben: "fol. [Seitenzahl]r", wobei das r-Suffix hinter der Seitenzahl für "recto" steht. Z.B.:

<pb facs="W0055-0015" n="2r"/>

Verso-Seitenzahlen, die im Druck nicht angegeben werden, sind im @n-Attribut folgendermaßen einzutragen:

#### <pb facs="W0055-0016" n="fol. [2]v"/>

wobei die eckige Klammer die Hinzufügung der im Original nicht existierenden Seitenzahl angibt und das "v"-Suffix für "verso" steht.

Ist im Original eine (recto-)Seitenzahl falsch angegeben, so wird nur die korrekte Seitenzahl im @n-Attribut erfasst und die Korrektur - analog zur Hinzufügung bei verso-Seiten mittels eckiger Klammern angegeben. Dies betrifft ab Seite W0055-0093, die als Folio 49r gedruckt ist, es sollte aber 41r sein. Deswegen ab hier soll die Paginierung bis zum Ende des Werkes korrigiert werden wie folgend:

- <pb facs="W0055-0093" n="fol. [41]v"/>
- <pb facs="W0055-0092" n="fol. [41]r"/>

Vor dem Hauptteil (W0055-0005 bis einschl. W0055-0012) gibt es keine Paginierung im Druck, sodass hier "künstliche" Folionummern, und zwar in römischen Ziffern, im @n-Attribut eingetragen werden sollen, z.B.:

```
<pb facs="W0055-0005" n="fol. [i]r"/>
<pb facs="W0055-0006" n="fol. [i]v"/>
```
<pb facs="W0055-0007" n="fol. [ii]r"/>

usf. (Eckige Klammern geben wiederum die Hinzufügung der Seitenzahlen an.)

Nach dem Hauptteil (ab W0055-0649) soll die vorherige Foliozählung des Hauptteils in eckige Klammern weitergeführt werden.

**4. Überschriften**

Strukturelle Einheiten "oberhalb" der Paragraphenebene (Kapitel, Unterkapitel,

Vorworte, etc.) werden nicht als solche ausgezeichnet. Allerdings werden die Überschriften der Abschnitte, die in der Regel durch größere (Kapitälschen-)Schrift, Einrückung und/oder Kursivierung zu erkennen sind, als "Paragraphen" <p>, aber mit einem eigenen Attribut @rend="hx", annotiert ("hx" ist hierbei ein beliebiges Kürzel, das aber später die Identifikation von Überschriften auf eindeutige Weise ermöglicht). Zum Beispiel vor dem Hauptteil des Textes:

W0055-0007

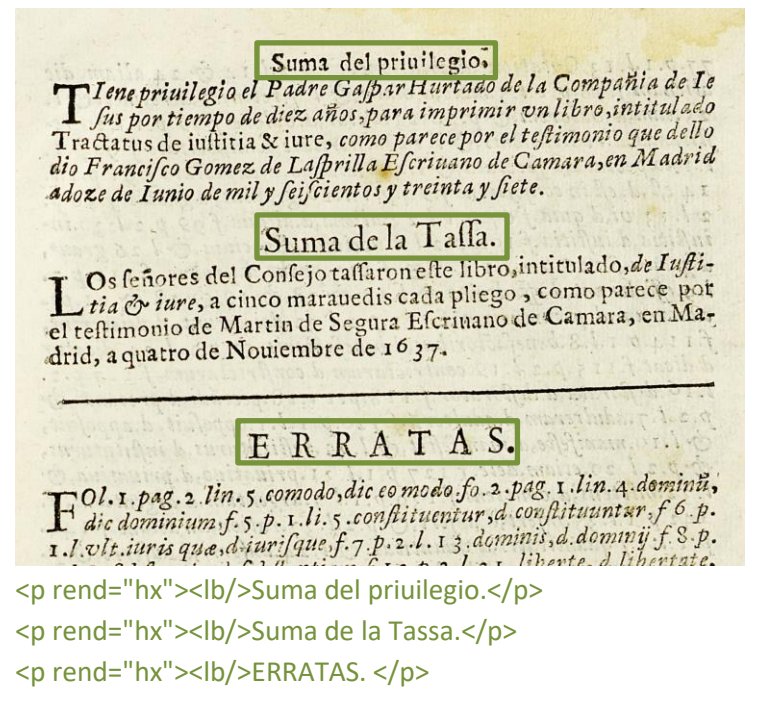

Überschriften außerhalb des Hauptteils werden grundsätzlich als <p rend="hx">[Überschrift]</p> erfasst.

Im Hauptteil (W0055-0013 - W0055-0648) gibt es folgende 3 Überschriftenebenen:

- 1.) "Tractatvsebene" (jeweils als <p rend="h1">) und 2.) " Dispytatioebene " (<p rend="h2">):
- 2.) "Difficultasebene" (<p rend="h3">):

W0055-0301

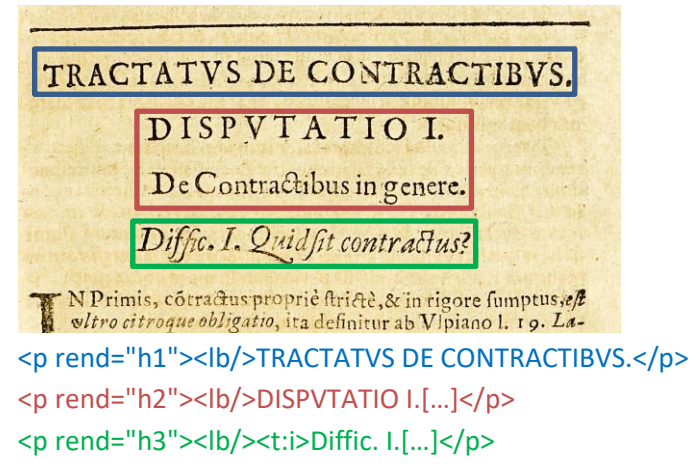

# **5. Textausrichtung**

Textblöcke, die zentriert oder rechtsbündig stehen UND keine Überschriften oder Verstext sind, sollen mittels <hi rend="center"> bzw. <hi rend="right"> entsprechend ausgezeichnet werden. Dies betrifft z.B. Signaturen im "front matter" des Textes, kann aber auch im Hauptteil des Textes vorkommen (siehe etwa 0010, 0011).

Um eine logische Trennung zwischen Textausrichtung/Typografie und "konzeptuellen" Elementen (z.B. Paragraphen) beizubehalten, soll die Textausrichtung stets mittels <hi>- Tags erfasst werden und nicht innerhalb konzeptueller Elemente: also etwa **<p><hi rend="right">...</hi></p>** (anstatt <p rend="right">...</p>).

# **6.** Größere Textabschnitte ("divisions")

Die Strukturauszeichnung mittels <div1> etc. wird projektintern durchgeführt.

# **7. Listen**

### *I. Inhaltsverzeichnis*

Das Verzeichnis ("Index Dispvtationvm") ab W0055-0649 soll als Liste (<list>) von Sublisten (<list> in <item>) für jedes "Tractatus" erfasst werden. Innerhalb von jedem Tractatus soll eine Liste pro Überschrift gesetzt werden. Die einzelnen Einträge der Liste werden als <item> und <ref> erfasst. Die Überschriften für jedes "Dispvtatio" werden als <head> innerhalb der jeweiligen <list> erfasst.

# Dreistufige Liste

```
<p rend="hx"><lb/>lb/>
NDEX <lb/>
<lb/>
NDEX <lb/>
NDISPVTATIONVM.[...]</p>
<list>
    <item>
             <list>
             <head><lb/>>Iractatus de iustitia [...]</head>
                       <item>
                                <list>
                                <head><lb/>>b/>Disputatio prima de Iure</head>
                                <item><ref><lb/>>lb/>DIFFICULTAS Prima, [...]</ref></item>
                                </list>
                       </item>
                       <item>[…]</item> […]
             </list>
    \langleitem>[...]<item>W0055-0658
             <list>
             <head><lb/>TRACTATVS DE CONTRACTIBVS. </head>
                       <item>
                                <list>
                                <head><lb/>>bbsput. I. [...]</head>
                                <item><ref><lb/>>lb/>DIffic. I. Quid [...]</ref></item>
                                </list>
                       </item>
                       <item>[…]</item> […]
```
#### </list> </item>

# *II. Register*

Der Index (0669-0700) wird auch als dreistufige Liste (<list>) markiert. Innerhalb der Liste werden <list>-Elements pro Buchstabe (es handelt sich um einen alphabetischen Index) gesetzt, wobei der Buchstabe (als Überschrift einer Teilliste) innerhalb von <head> erfasst wird.

```
Dreistufige Liste
<list>
    <item>
            <list>
            <head><lb/><lb/>A</head>
                    <item>
                            <list>
                            <head><lb/>>lb/>Abursus.</head>
                            <item><lb/>ILLVM Procurantes [...]</item>
                            </list>
                    </item>
                    <item>[…]</item> […]
            </list>
    </item>
    <item>W0055-0671 […]
            <list>
            <head><lb/><lb/>B.</head>
                    <item>
                            <list>
                            <head><lb/>barnnitus.</head>
                            <item><lb/>An licit [...]</item>
                            </list>
                    </item>
                    <item>[…]</item> […]
            </list>
    </item>[…]
</list>
```
#### **8. Ornamente**

Ornamente sollen als <t:ornament/> erfasst werden. Tritt ein Ornament am Seitenanfang oder unmittelbar vor eine Überschrift auf, ist die Reihenfolge von Umbruchselemente <pb/>>>>><cb/>>b/><lb/> zu beachten, so dass <t:ornament/> vor dem ersten Umbruchselement platziert wird. Siehe "ornament-vorziehen" Beispiele.

#### **9. Weitere Hinweise**

Auf die passende Auszeichnung des Spaltenformats mittels <cb/>col> und <colShift/> ist stets

und in allen Teilen des Textes zu achten.

Weitere Informationen zu möglicherweise auftretenden, spezifischen Textphänomenen sowie allgemeine Angaben zur Texterfassung (auch z.B. zum Umgang mit schwer lesbaren Passagen) sind in den allgemeinen Erfassungsanweisungen zu finden: [facs.sala](http://facs.salamanca.school/Erfassungsanweisungen/allgemein/SvSal_Allgemeine_Erfassungsanweisungen.pdf)[manca.school/Erfassungsanweisungen/allgemein/SvSal\\_Allgemeine\\_Erfassungsanwei](http://facs.salamanca.school/Erfassungsanweisungen/allgemein/SvSal_Allgemeine_Erfassungsanweisungen.pdf)[sungen.pdf](http://facs.salamanca.school/Erfassungsanweisungen/allgemein/SvSal_Allgemeine_Erfassungsanweisungen.pdf)